## Dysgu o Bell ar Seesaw

## Cyfnod Sylfaen Ysgol Gwenffrwd

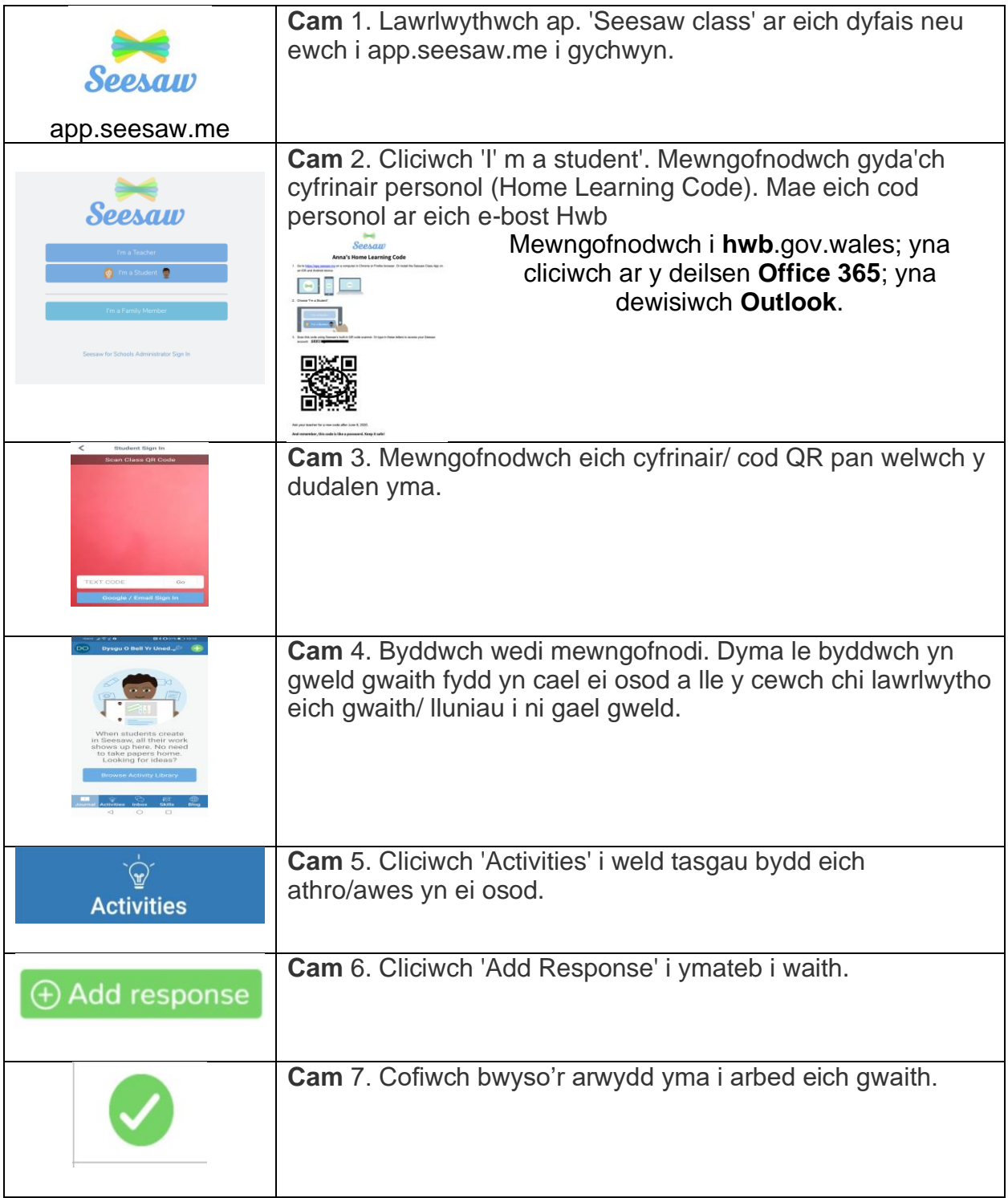

## Distance Learning on Seesaw

## Foundation Phase Ysgol Gwenffrwd

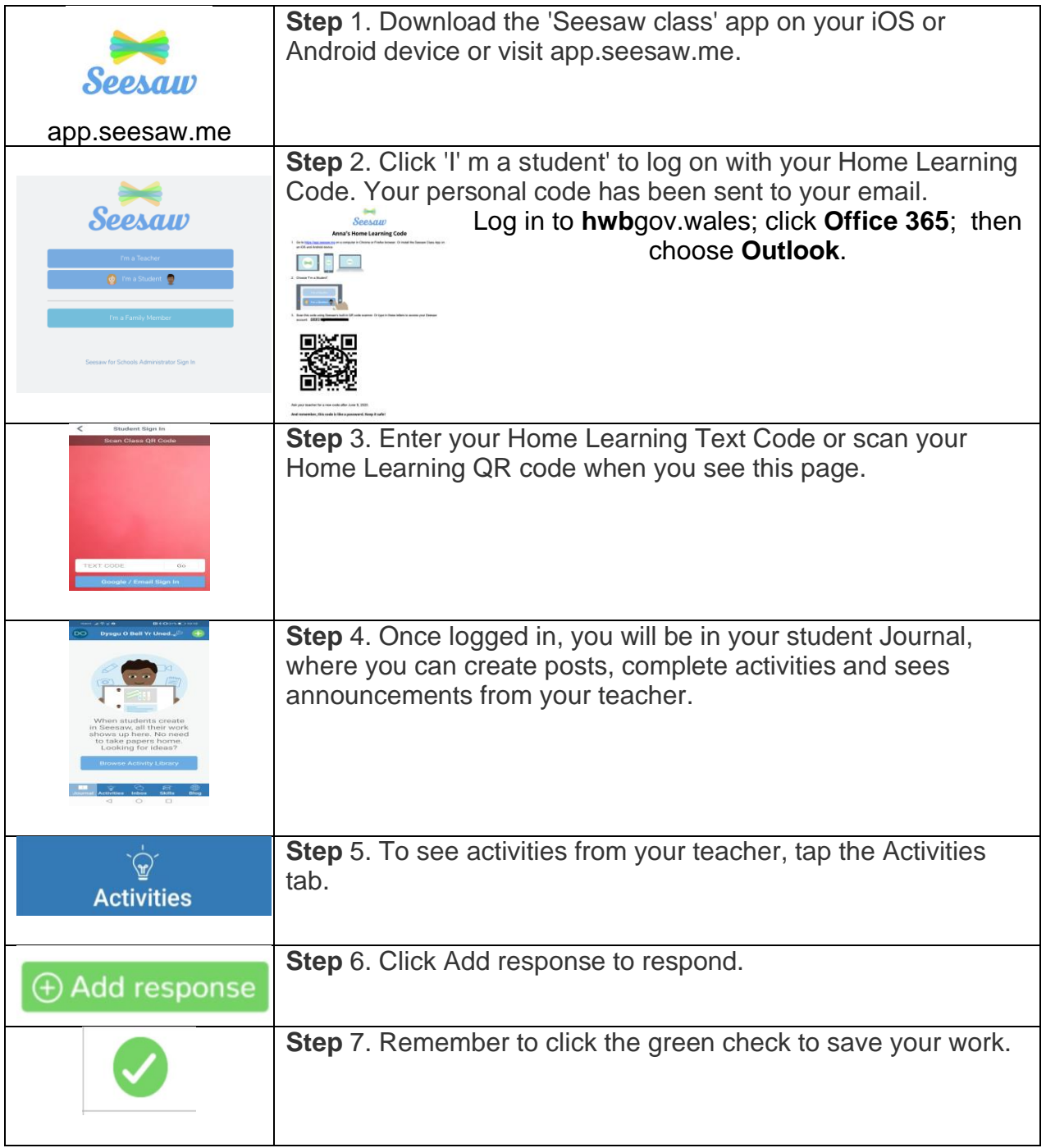